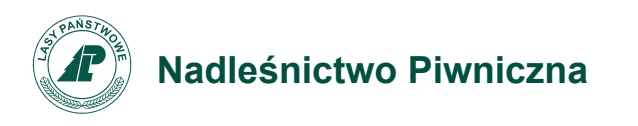

Piwniczna-Zdrój, 20.10.2022 r.

Zn. spr.: SA.270.1.11.2022

## **Informacja z otwarcia ofert w postepowaniu "Remont kancelarii w leśnictwie Łomnica"**

Dotyczy: postępowania o udzielenie zamówienia publicznego prowadzonegow trybie przetargu nieograniczonego na podstawie ustawy Prawo Zamówień Publicznych (Dz. U. z 2021 r. poz. 1129 z późn. zm.) zgodnie z ogłoszeniemo zamówieniu nr 2022/BZP 00378450/01 opublikowanym w dniu 05.10.2022 r. pn "Remont kancelarii w leśnictwie Łomnica".

Nadleśnictwo Piwniczna przekazuje poniżej informacje, o których mowa w art. 222 ust. 5 ww. ustawy, dotyczące złożonych ofert:

- 1. Otwarcie ofert złożonych poprzez Platformę Zakupową Open Nexus sp. z o.o. w przedmiotowym postępowaniu odbyło się w dniu 2 0 .10.2022 r. o godz. 9:30 w biurze Nadleśnictwa Piwniczna.
- 2. Informacja dot. kwoty przeznaczonej na realizację Zamówienia została udostępniona na stronie internetowej prowadzonego postępowania przed otwarciem ofert zgodnie z art. 222 ust. 4 ustawy Pzp (Dz. U. z 2021 r. poz. 1129 z późn. zm.).
- 3. W wyznaczonym terminie w postępowaniu została złożona jedna oferta:

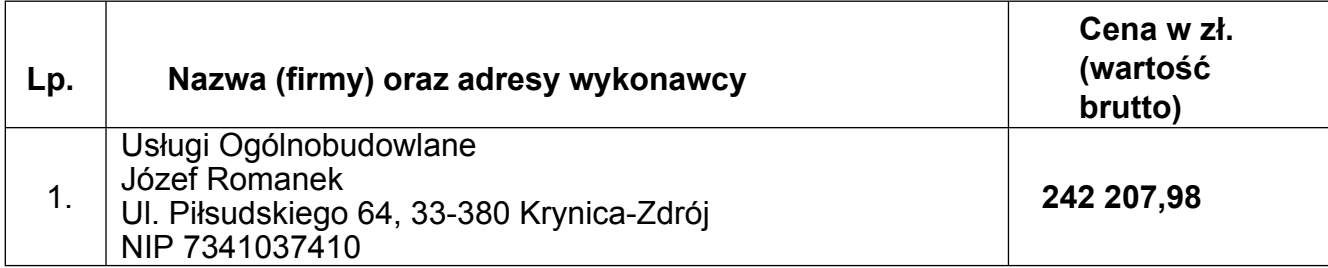

Z poważaniem, Stanisław Michalik Nadleśniczy

/podpisano elektronicznie/

Do wiadomości:

- 1. Strona platformy zakupowej : http://platformazakupowa.pl/pn/lasy\_piwniczna
- 2. a/a